## **SEO Course Module**

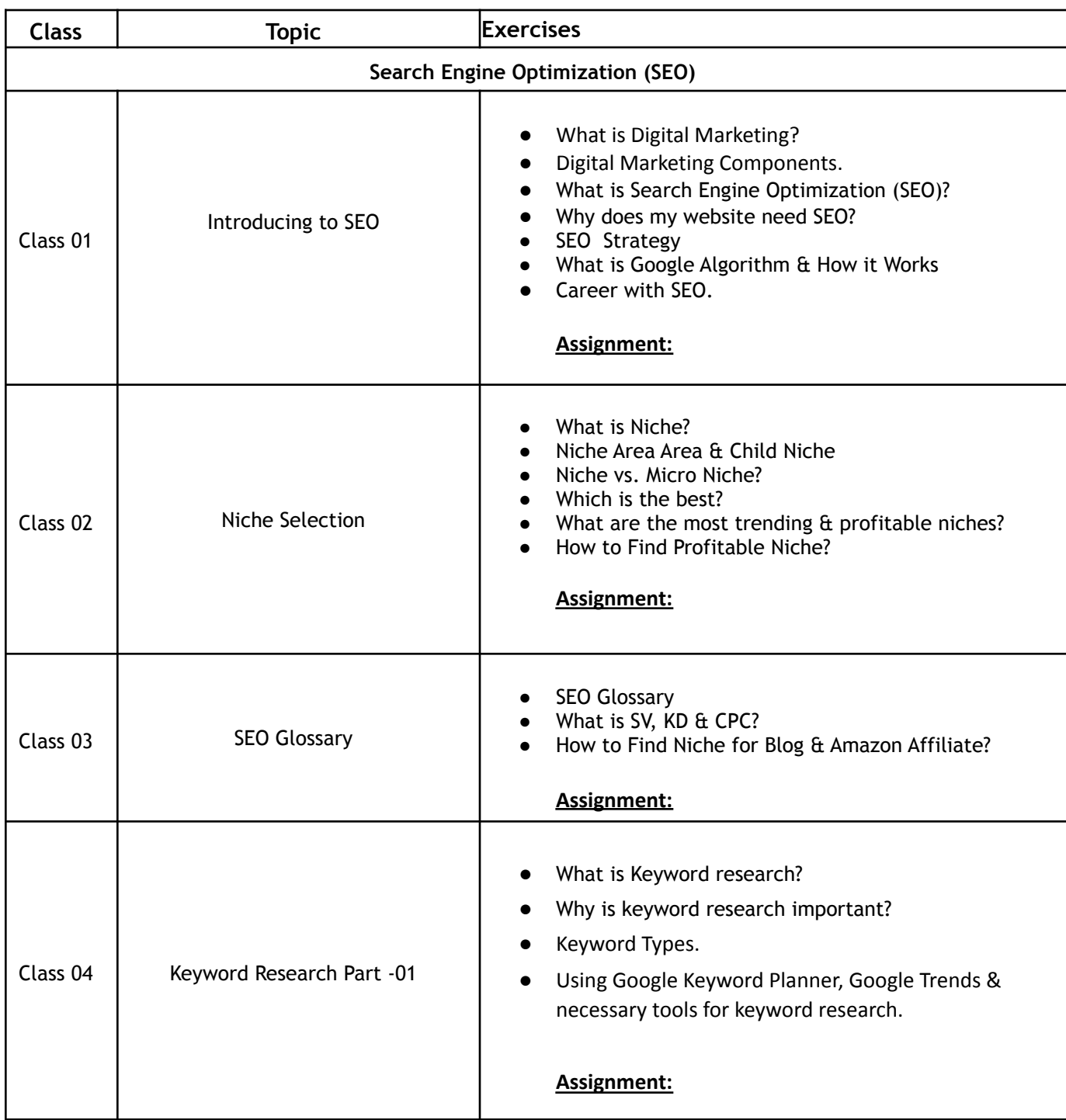

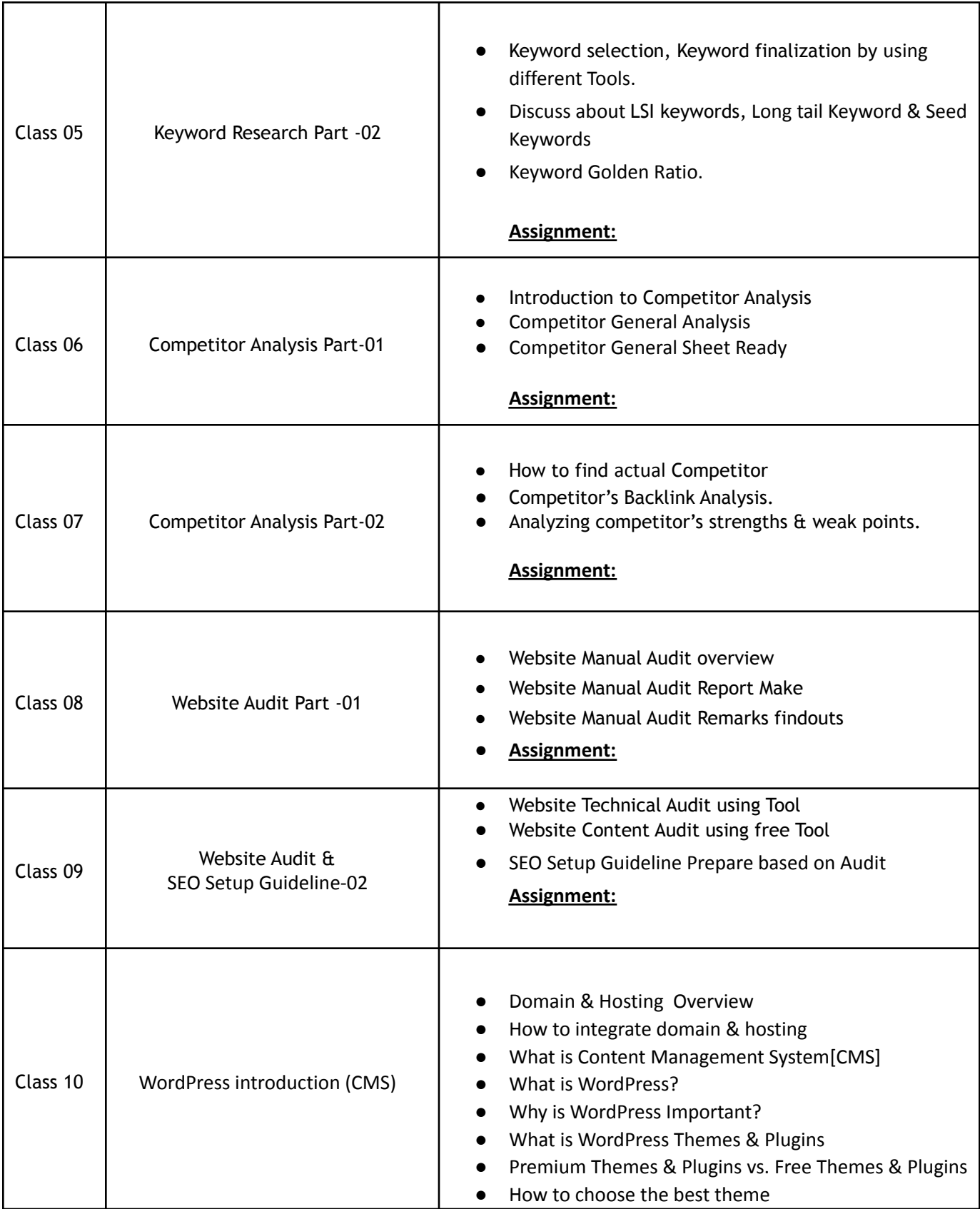

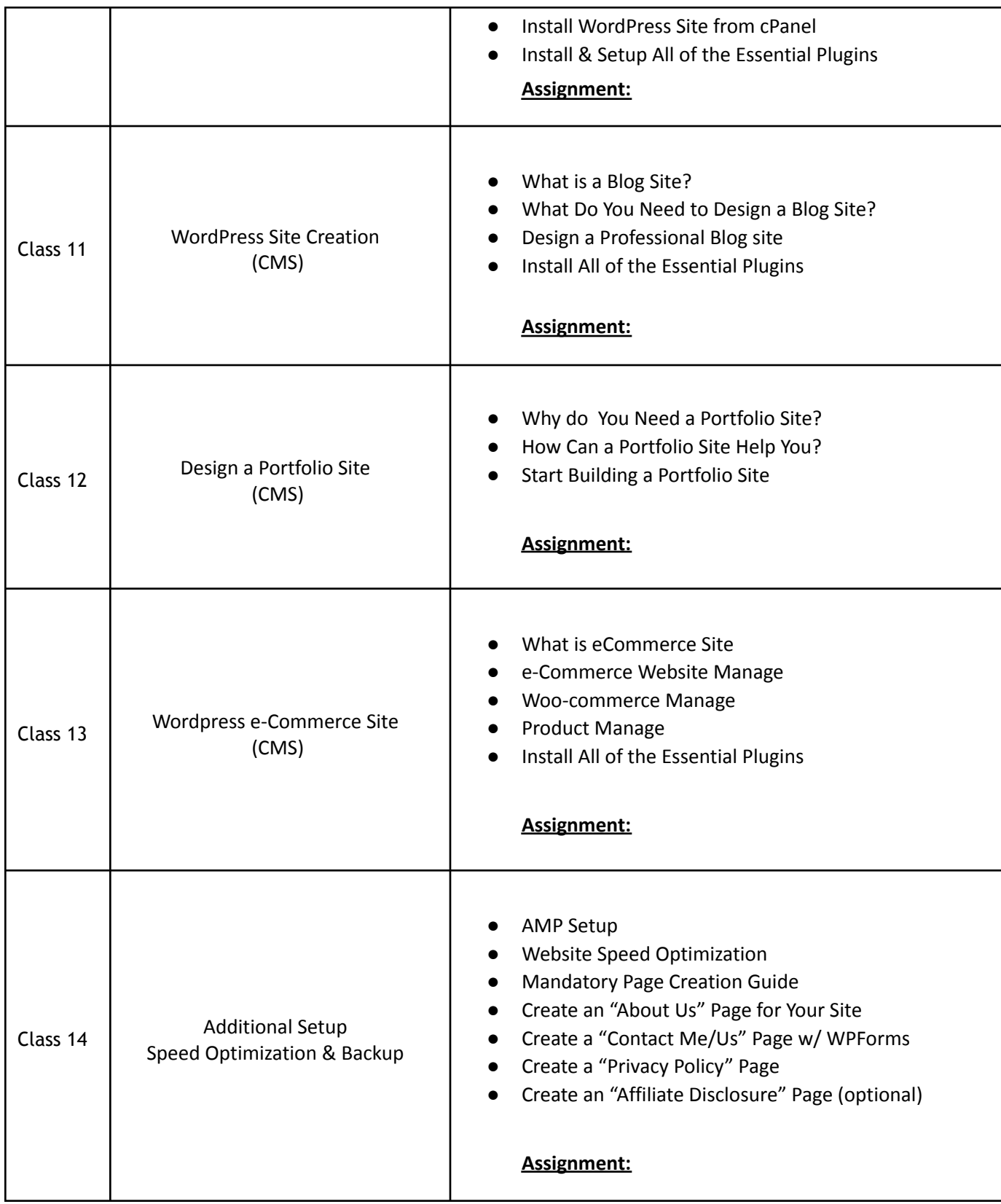

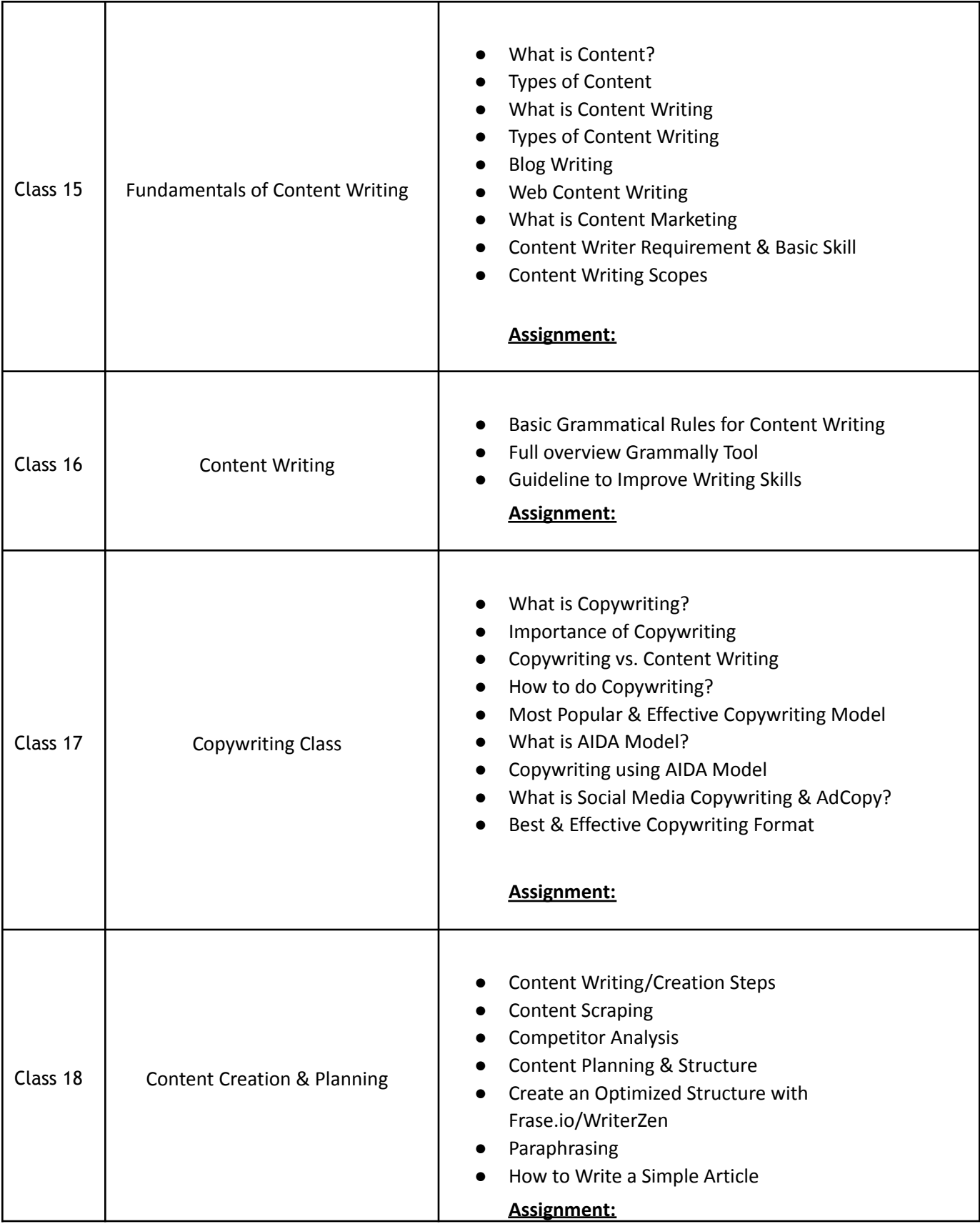

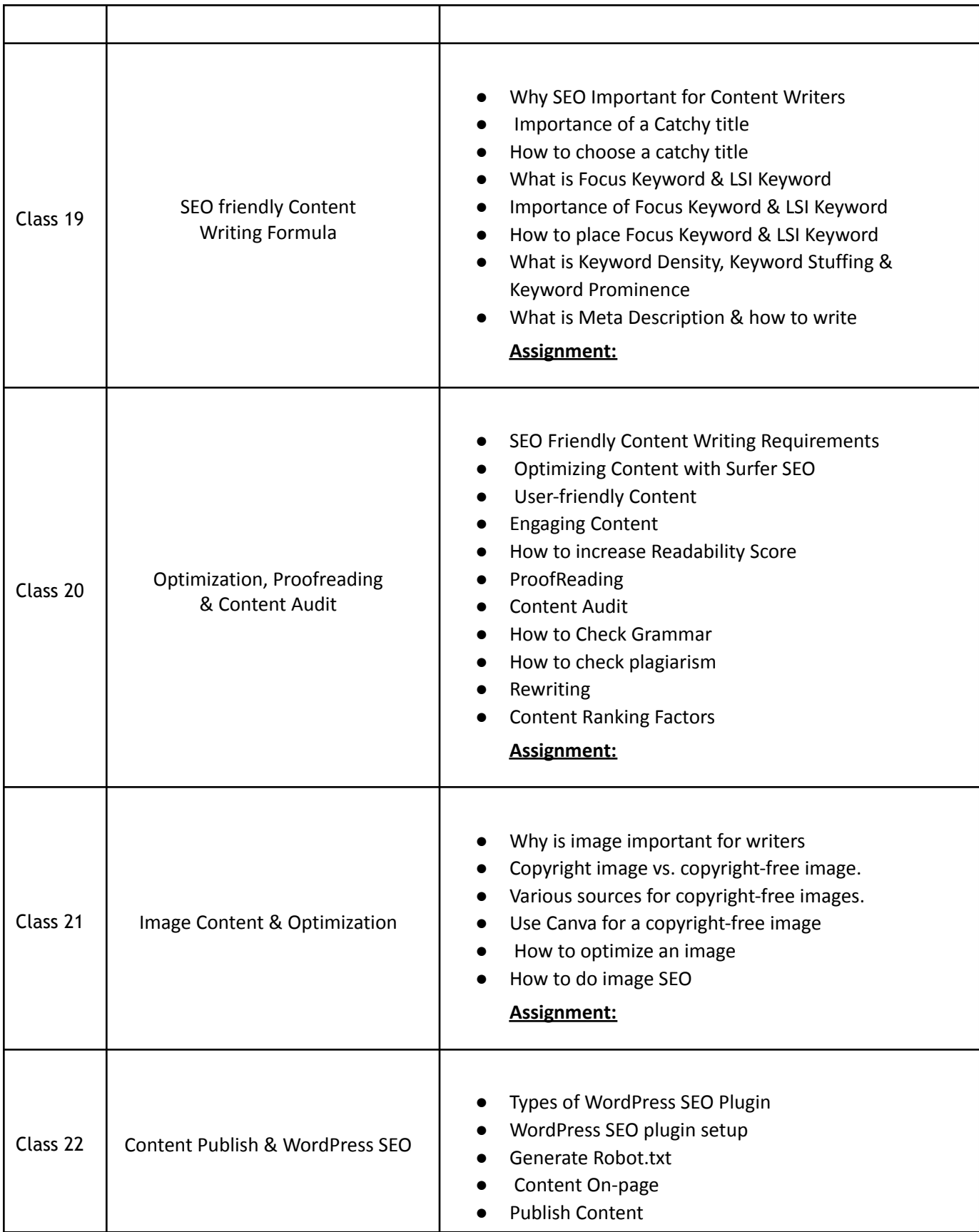

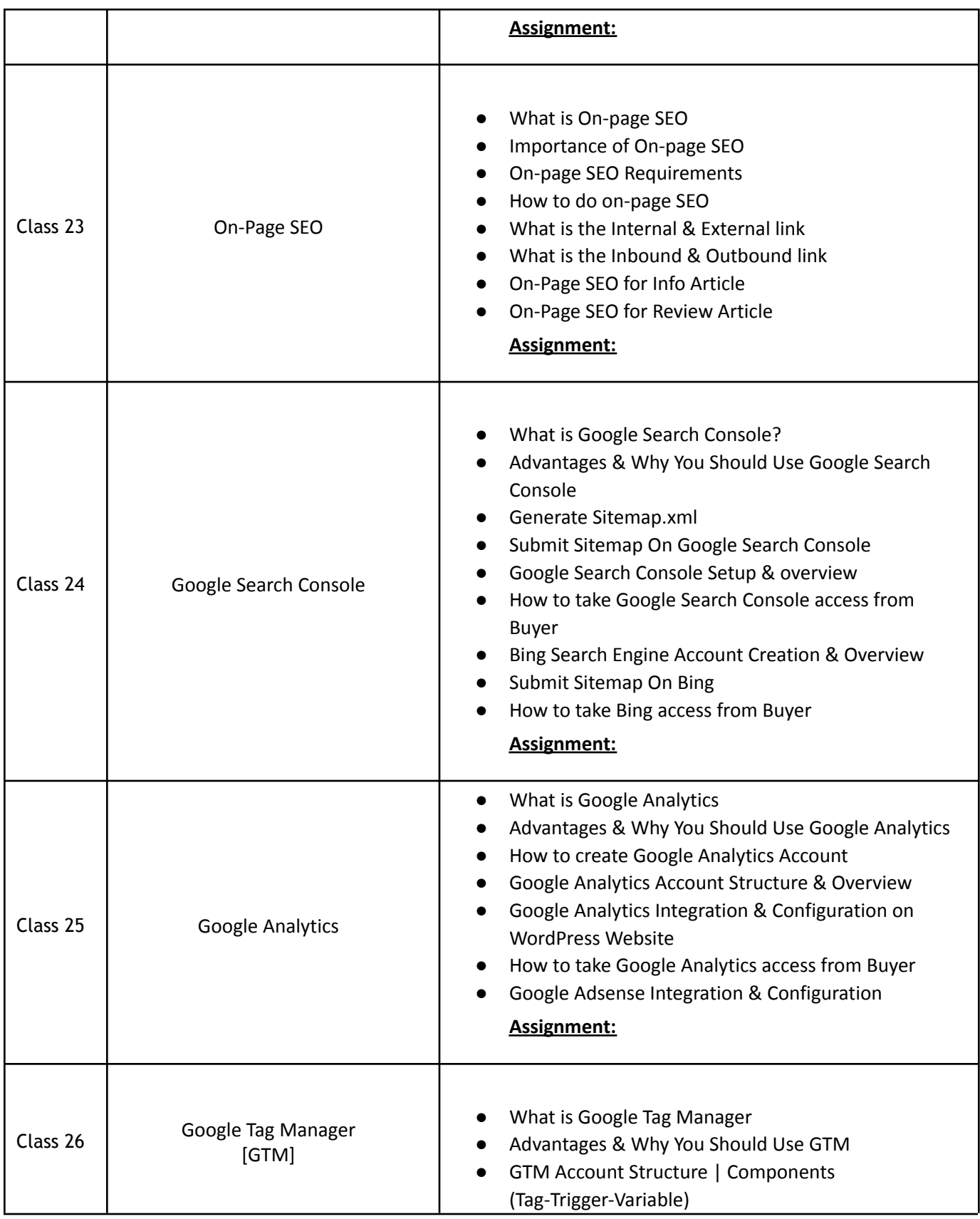

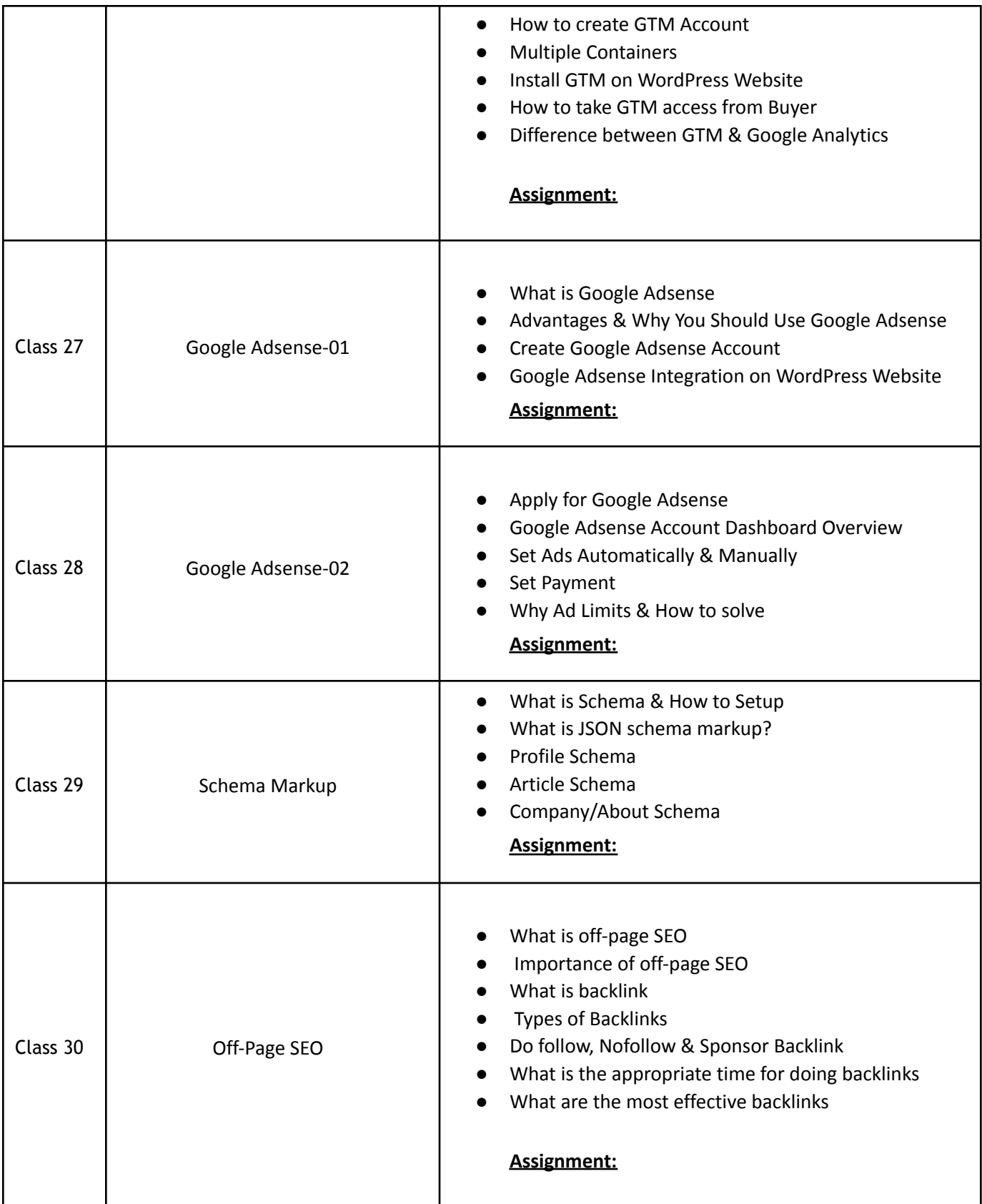

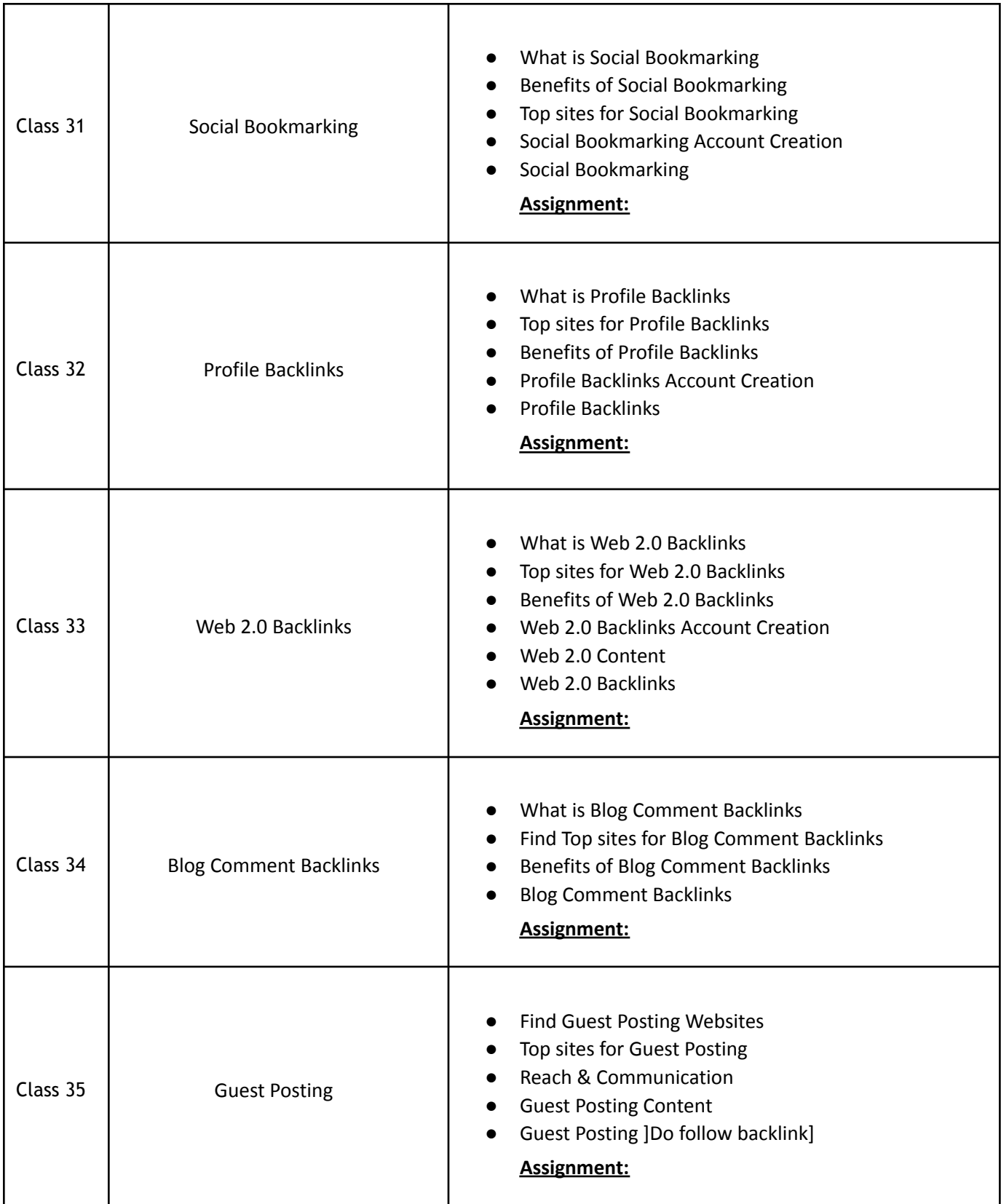

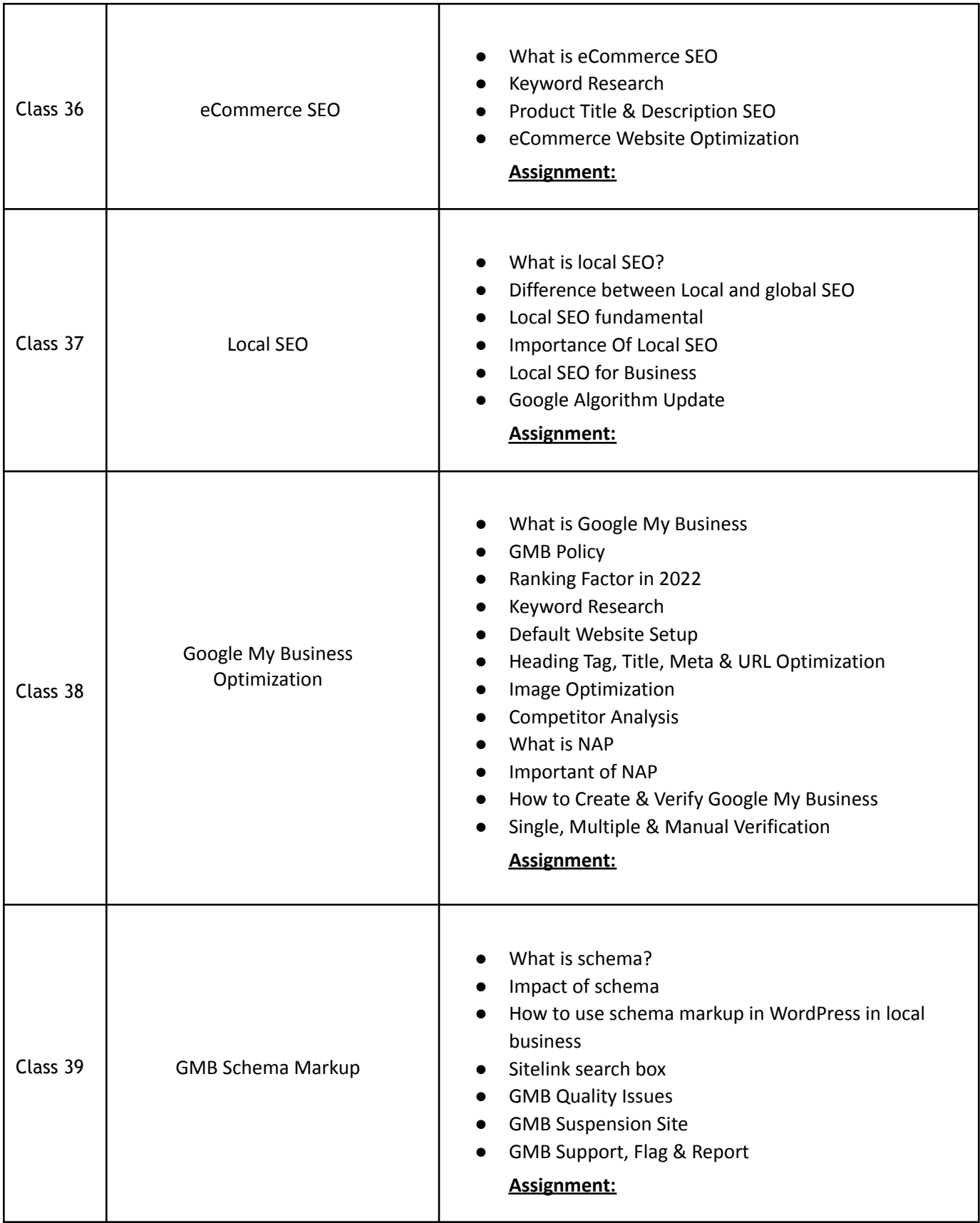

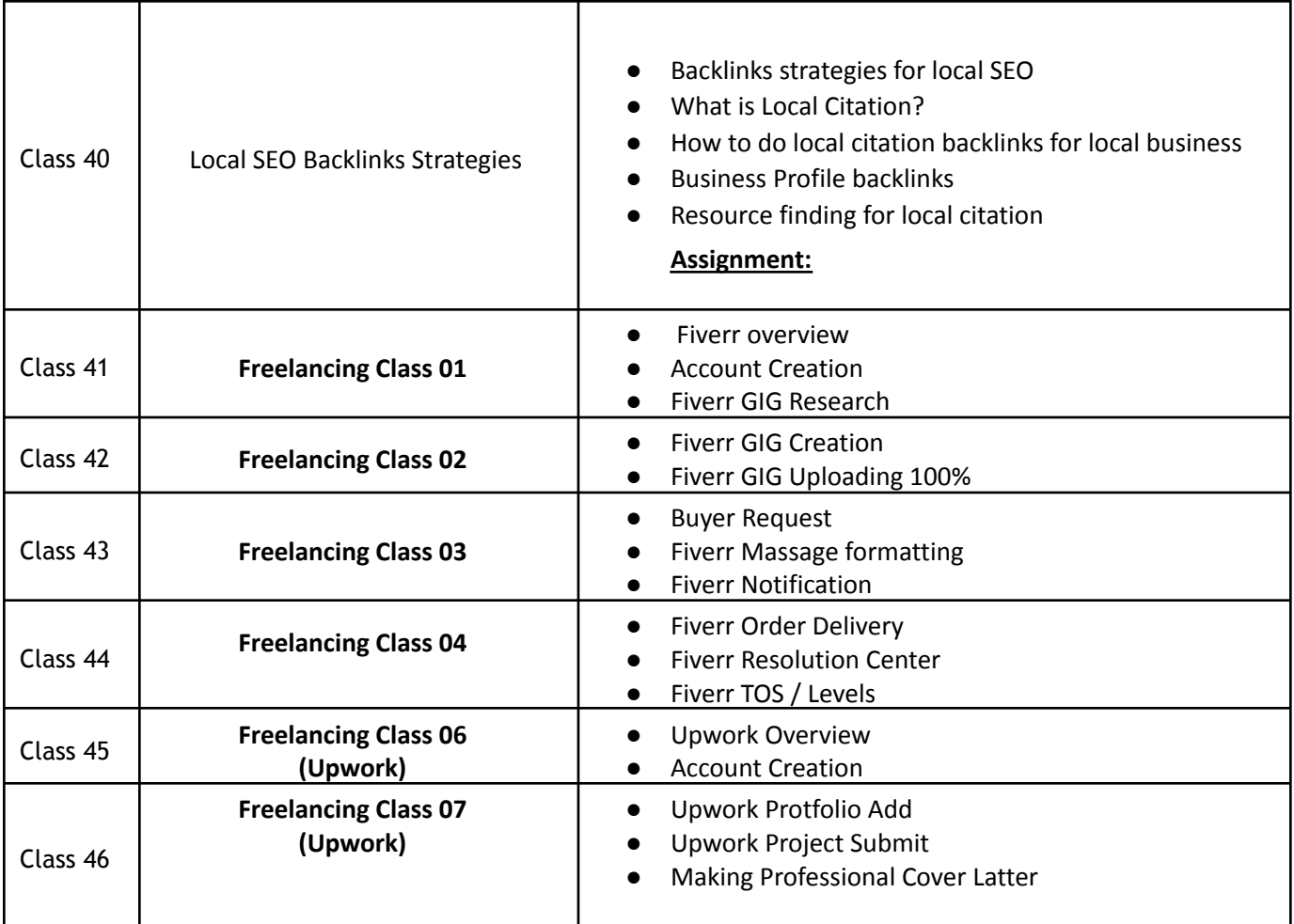